## **ЗАЯВЛЕНИЕ**

о присоединении к Договору об использовании системы дистанционного банковского обслуживания «Интернет-Банк iBank2» (для юридических лиц, индивидуальных предпринимателей или физических лиц, занимающихся в установленном законодательством Российской Федерации порядке частной практикой).

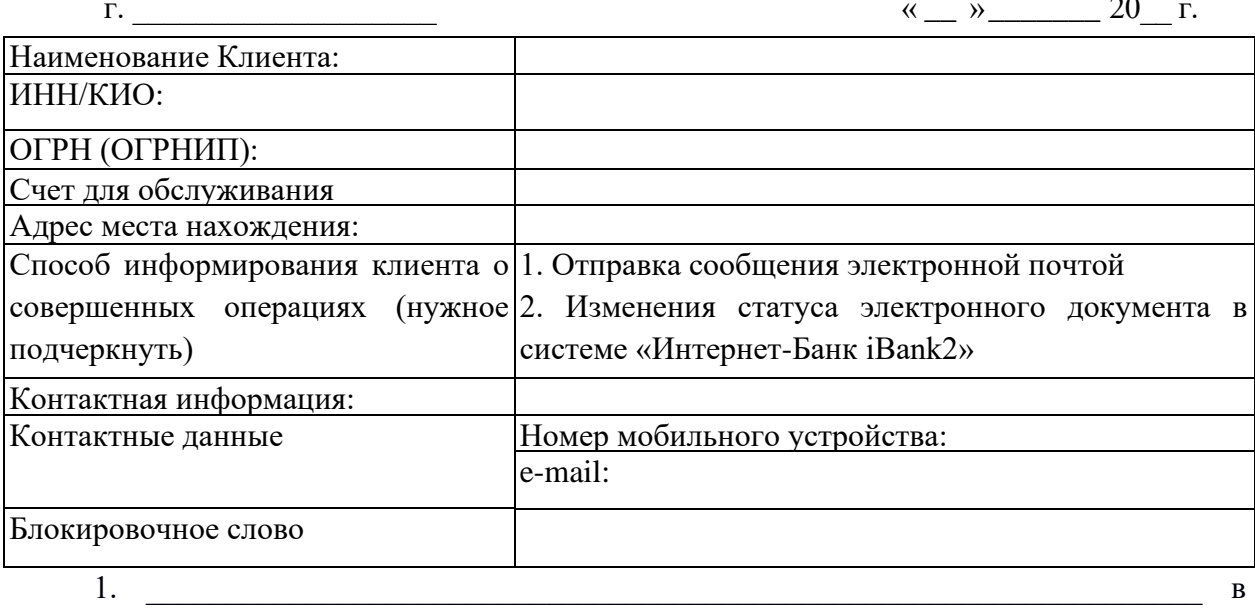

лице

(далее - Клиент), действующего на основании заявляет  $\Omega$ присоединении к действующей в АО «ИК Банк» редакции Договора об использовании системы «Интернет-Банк iBank2» и подтверждает, что все положения (условия) действующей в АО «ИК Банк» редакции Договора об использовании системы «Интернет-Банк iBank2» ему известны и разъяснены в полном объеме.

2. Клиент подтверждает, что до заключения Договора проинформирован Банком об условиях использования системы «Интернет-Банк iBank2» (Приложение № 1 к настоящему договору) и иных условиях Договора, размещенных на общедоступных ресурсах Банка: информационных стендах в операционных залах и/или сайте Банка — www.icbru.ru в «Юридическим лицам/Дистанционное банковское обслуживание/система разделе Интернет-Банк iBank2». В частности, Клиент проинформирован об ограничениях способов и мест использования, мерах безопасного использования системы «Интернет-Банк iBank2», случаях повышенного риска использования системы «Интернет-Банк iBank2», способах и сроках уведомления о совершении каждой операции с использованием системы «Интернет-Банк iBank2».

3. Клиент соглашается, что Электронные документы (далее - ЭД) на сумму более ( ) руб. требуют подтверждения одноразовым паролем.

3.1. В случае, если Клиентом не указана сумма (в т.ч. значение «ноль») в п. 3. настоящего заявления, то ЭД исполняются Банком без подтверждения одноразовым паролем.

3.2. Клиент просит установить максимально возможную сумму перевода ленежных средств:

- на одну операцию ( ) руб.,

- по операциям в сутки \_\_\_\_\_\_\_ (\_\_\_\_\_\_\_\_\_) руб.,

- по операциям в месяц (делов) руб.

3.3. Клиент соглашается, что период времени, в который в Банк могут направляться платежные документы и распоряжения:

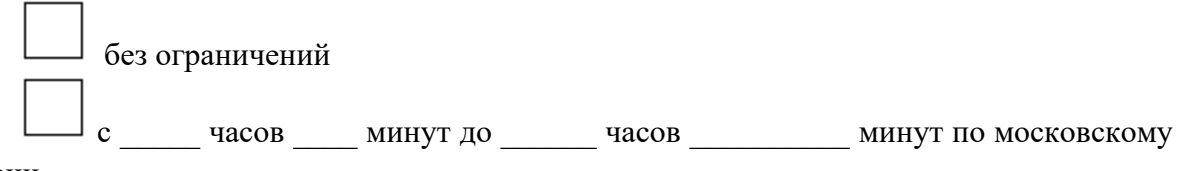

времени.

3.4. Клиент просит предоставлять услугу с использованием (нужный вариант отметить галочкой) устройства средства подтверждения платежа:

 $\Box$  Рутокен - шт.

 $\Box$  МАС-токен ВІFІТ - шт.

3.5. Клиент просит предоставлять услугу с использованием (нужный вариант отметить галочкой)

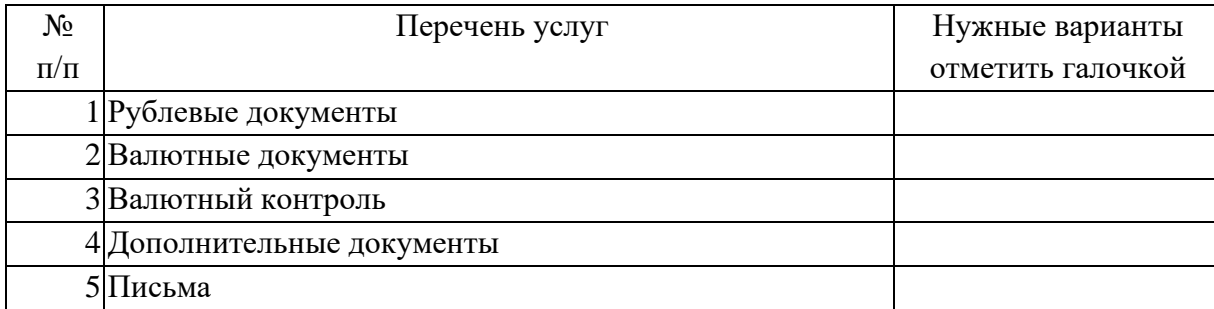

3.6. Клиент просит включить в Перечень контрагентов (возможных получателей средств) по Договорам о предоставлении услуг с использованием системы «Интернет-Банк iBank2»:

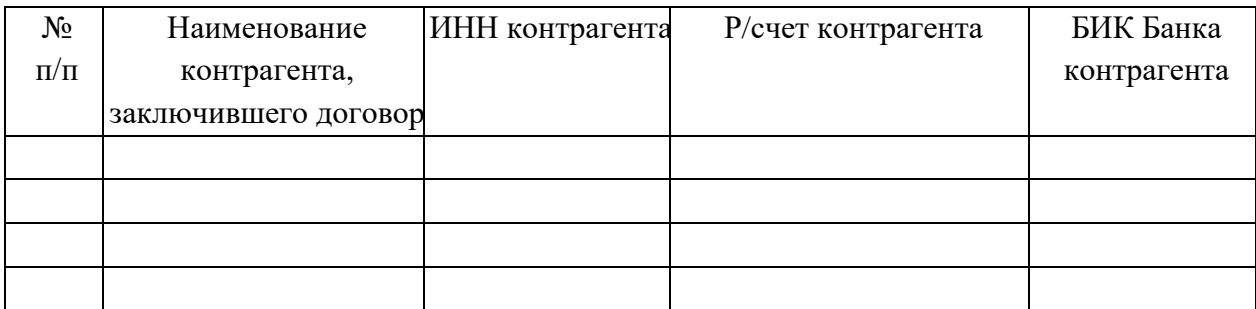

3.7. Необходимое количество подписей для документов, содержащих распоряжение клиента

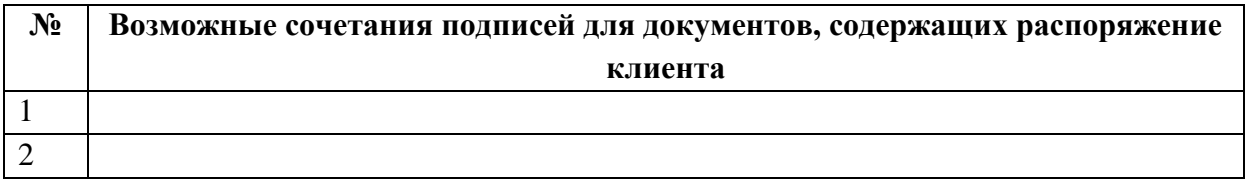

3.8. Клиент просит включить в Перечень лиц, уполномоченных работать в системе «Интернет-Банк iBank2»:

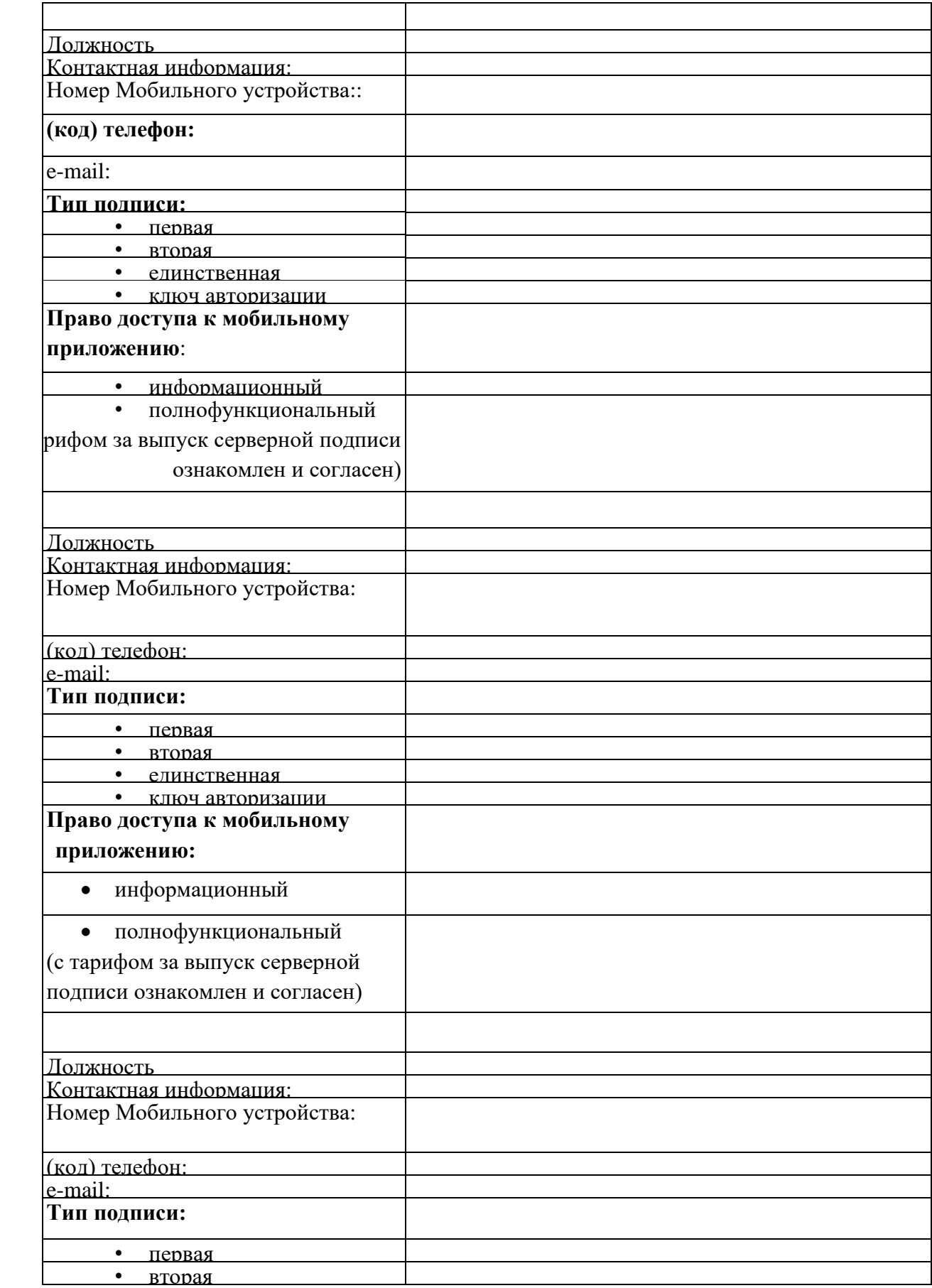

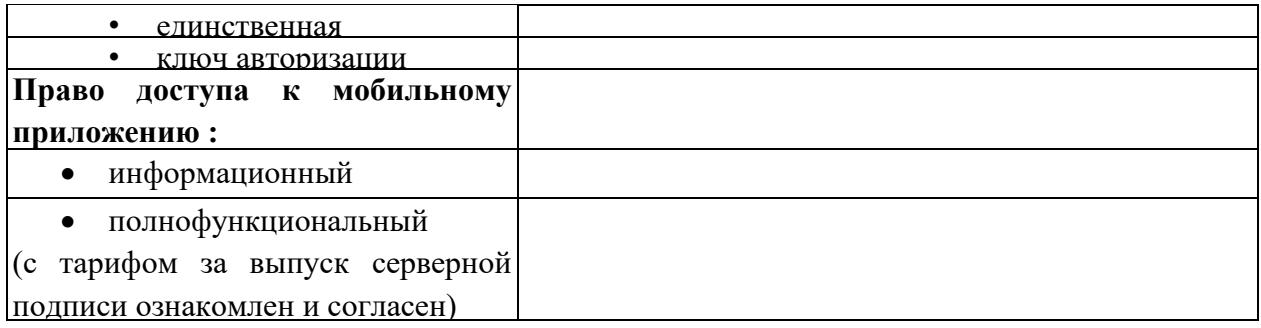

3.9. Клиент дает согласие на право подписи и необходимом количестве ЭП для неплатежных ЭД:

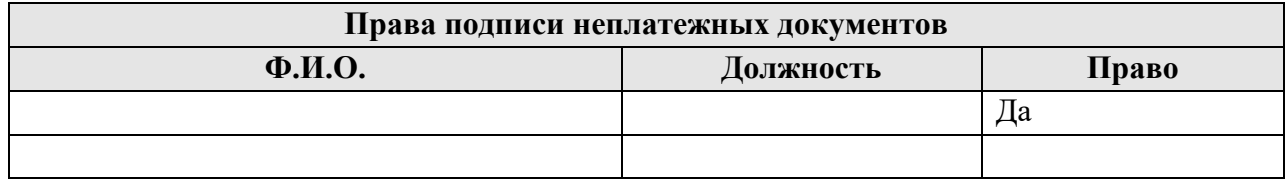

Указанные лица, которым предоставлено право подписи имеют право:

• осуществлять вход в систему «Интернет-Банк iBank2»;

• получать доступ к информации, отображаемой в системе «Интернет-Банк iBank2»;

• создавать в системе «Интернет-Банк iBank2» неплатежные электронные документы.

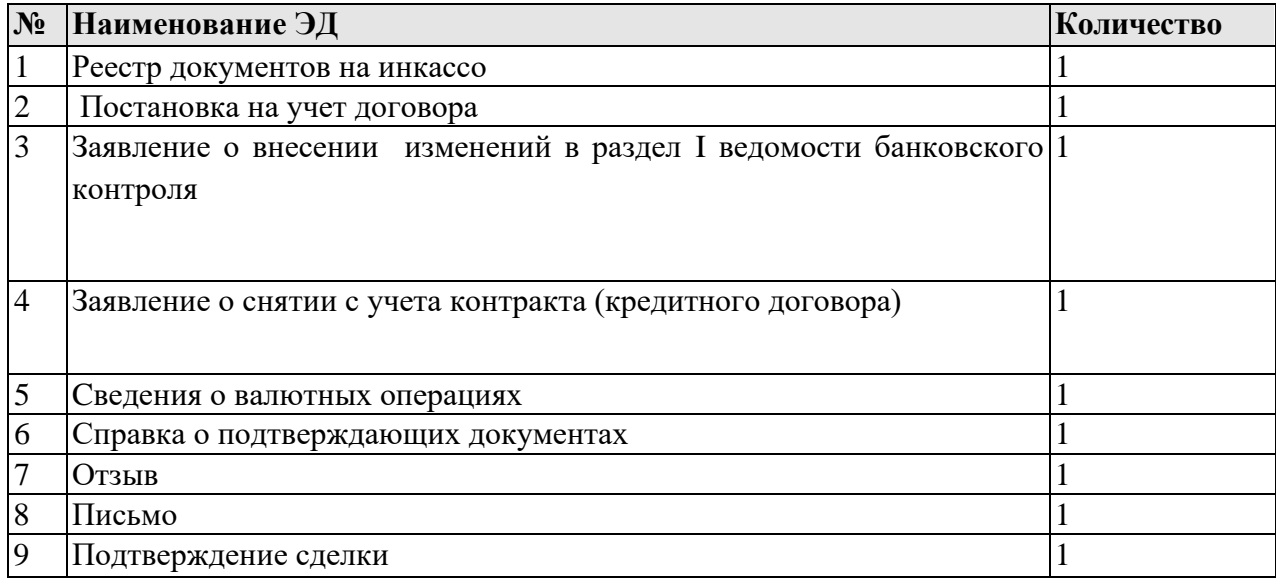

4. Клиент просит начать предоставление услуг в рамках Договора и подключить к системе «Интернет-Банк iBank2» расчётные счета, указанные в заявлении.

5. Клиент согласен с предоставлением выписок в электронном виде с даты начала предоставление услуг в рамках Договора и подключения к системе «Интернет-Банк iBank2» по расчётным счетам, указанным в настоящем заявлении.

6. Клиент настоящим заявляет о присоединении к действующей редакции Договора и о согласии с условиями предоставления услуги «QR-оплата» для проведения расчетов по переводам юридических лиц в пользу торгово-сервисных предприятий с использованием Системы быстрых платежей (далее – Договор) в порядке, предусмотренном ст. 428 Гражданского кодекса Российской Федерации для договора присоединения. Все положения Договора, а также действующие в Банке правила и требования к проведению расчетов по переводам с использованием Системы быстрых платежей (далее – СБП) разъяснены в полном объеме.

7. В рамках исполнения Договора в АО «ИК Банк» установлено, что перечисление денежных средств по переводам С2В осуществляется на расчетный счет в рублях РФ (код 810)  $\blacksquare$ 

8. Клиент подтверждает, что с тарифами Банка ознакомлен и согласен.

Приложение: Заявление о выполнении требований по защите от вредоносного кода.

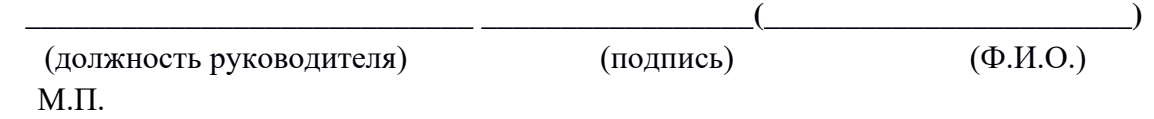

## **Отметки Банка:**

Настоящее Заявление о присоединении к Договору об использовании системы «Интернет-Банк iBank2» принято Банком:

$$
(A \cup B) \quad (B \cup B) \quad (B \cup B)
$$

Настоящее Заявление о присоединении к Договору об использовании системы «Интернет-Банк iBank2» исполнено Банком:

$$
(A\text{OJXHOCTb}) (H\text{OJHH0C}) \qquad (D\text{O}H\text{O}C)
$$